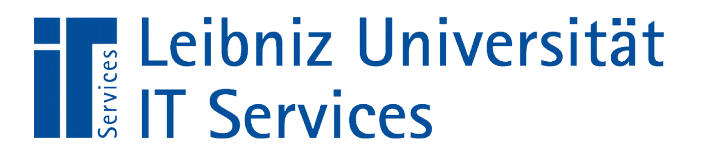

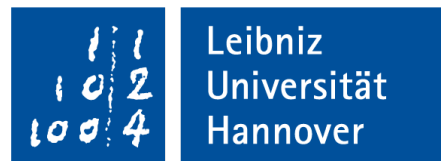

# C++ - Einführung in die Programmiersprache

"Schleifen"

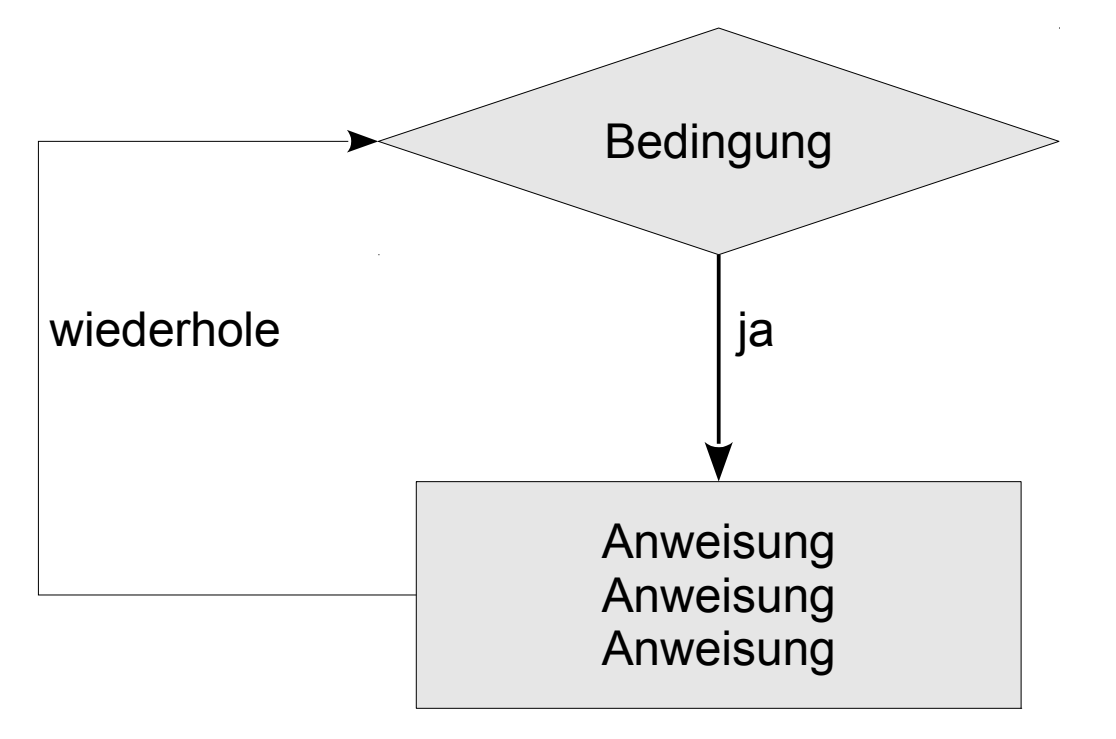

Anja Aue | 16.01.2018

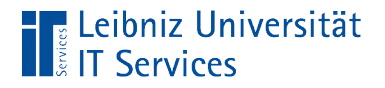

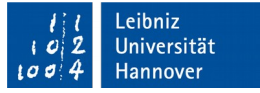

#### Anweisungen in C++

#include <iostream>

Präprozessor-Anweisungen

```
int ergebnis;
ergebnis- = 5 + 5;
std::cout << ergebnis << std::endl;
return 0;
```
Interpretation durch den Compiler

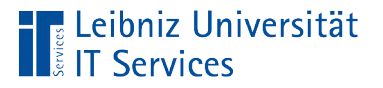

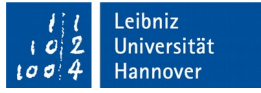

#### Präprozessor-Anweisungen

#include <iostream> // Ein- und Ausgabe #include <cmath> // Mathematische Funktionen

- Beginn mit dem Hash-Zeichen.
- Pro Zeile eine Anweisung. Das Zeilenende markiert auch das Ende der Anweisung.
- Am Anfang der Quelldatei werden alle Präprozessor-Anweisungen aufgelistet.
- Der Präprozessor ersetzt die Anweisung durch den entsprechenden Textabschnitt.

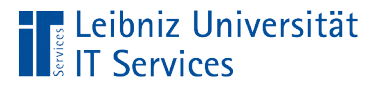

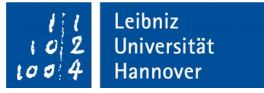

## Anweisungen

- Beschreibung eines Arbeitsschrittes entsprechend der Syntax einer Sprache. Falls die Syntax nicht korrekt ist, wird ein Fehler angezeigt.
- Befehle für den Computer, die von dem Compiler interpretiert werden.
- Anweisungen werden von oben nach unten in einer Quelldatei ausgeführt.

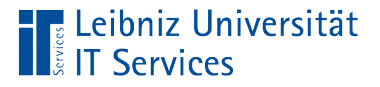

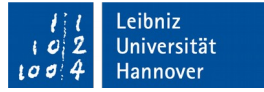

#### Deklarationsanweisungen

```
const double PI = 3.14159265359;
```

```
double wert = 0.0;
char zeichen;
```
int koordinaten[10][31];

- Deklaration von Konstanten, Variablen und Arrays in einem Codeblock.
- Die Anweisung wird mit einem Semikolon beendet.

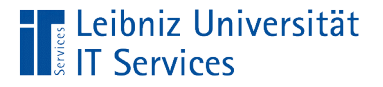

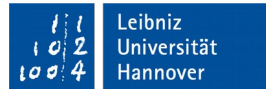

#### Ausdrucksanweisungen

```
std::cin >> b;
flaeche = b * h;
sinus = sin(wert);
```
- Rechts vom Gleichheitszeichen wird ein Ausdruck definiert. Der Wert des Ausdruckes wird einer Variablen mit Hilfe des Gleichheitszeichen zugewiesen.
- Rechts vom Gleichheitszeichen wird eine Funktion aufgerufen. Die Funktion gibt einen Wert zurück, der in einer Variablen gespeichert wird.
- Ein- und Ausgabe.

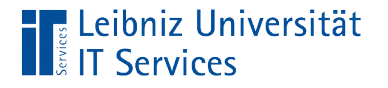

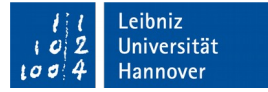

#### Leere Anweisung

.<br>ر {}

- **Nur das Semikolon ohne eine Anweisung.**
- Besser: Leere geschweifte Klammern als Kennzeichnung für einen leeren Block.
- Leere Anweisung führen an den falschen Stellen zu Fehlermeldungen!

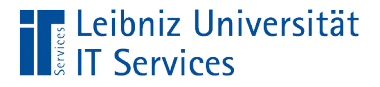

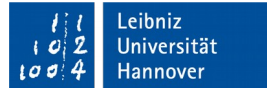

#### Bedingte Anweisungen

```
double divident;
double divisor = 0.0;
std::cout << "\nBitte geben Sie ein Divident ein: ";
std::cin >> divident;
if(!std::cin.fail()) std::cout << "\nBitte geben Sie ein Divisor ein: ";
     std::cin >> divisor;
    if (divisor > 0){
         std::cout << divident << " / " << divisor << " = " 
                 << (divident / divisor);
     }
}
```
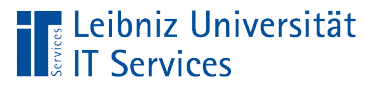

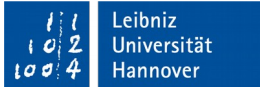

# Erläuterungen

- Im Kopf der Anweisung wird eine Bedingung formuliert.
- Bedingungen sind Aussagen, die mit Ja oder Nein beantwortet werden können.
- Wenn die Bedingung wahr ist, wird der Rumpf der Anweisung ausgeführt.
- Wenn die Bedingung falsch ist, werden die nachfolgenden Anweisungen ausgeführt.

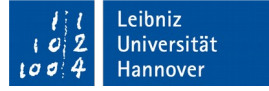

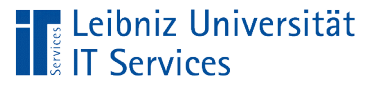

# Bedingungen

- Wahre oder falsche Aussagen. Zum Beispiel: "Das Fahrrad ist blau. Ja / Nein".
- Vergleiche von Werten. Zum Beispiel: a größer b.
- Ausdruck, der einen boolschen Wert zurückgibt.
- Vergleich von Werten. Beantwortung von Fragen wie zum Beispiel "Ist der Messwert größer als 0".

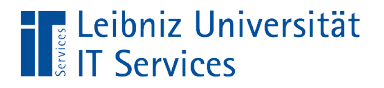

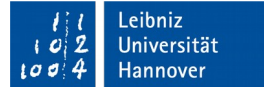

#### Vergleichsausdrücke

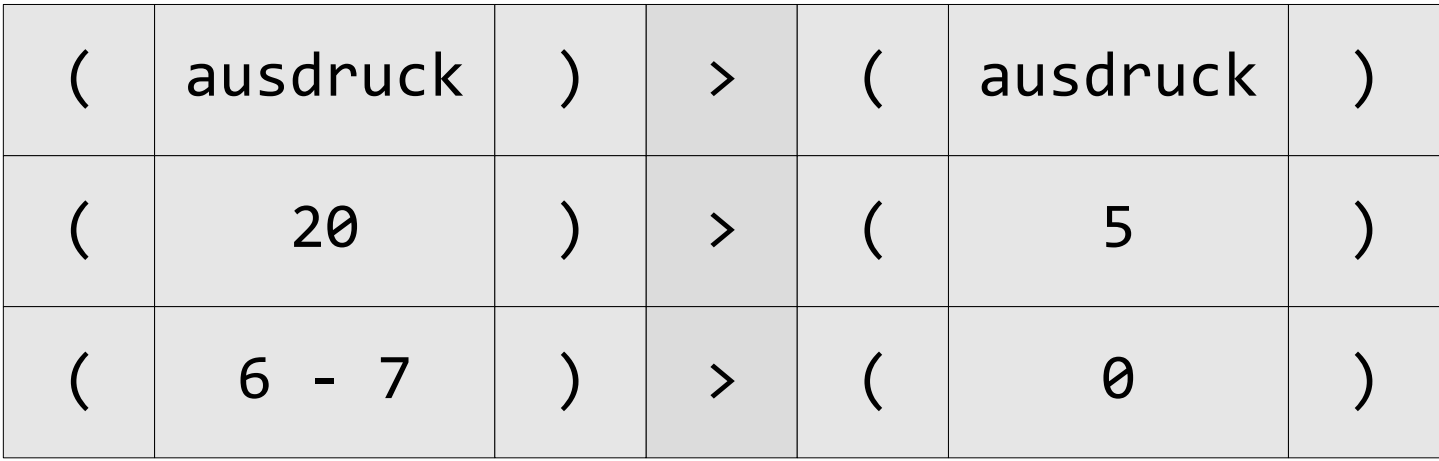

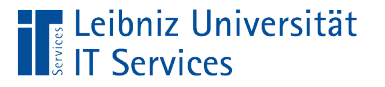

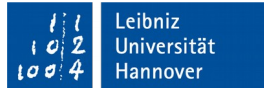

## Operanden in Vergleichsausdrücken

- Variablen, die als Platzhalter für einen definierten Wert genutzt werden.
- Konstanten, die einen bestimmten Wert verkörpern. Der Wert kann nicht verändert werden.
- Literale wie zum Beispiel 2, 3.5, 'A' . Die Werte werden direkt in in die Anweisung geschrieben. Literale werden einmalig an einer bestimmten Stelle im Code benötigt.

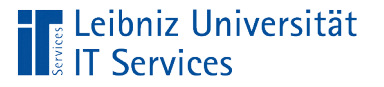

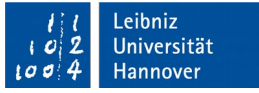

#### Operatoren in Anweisungen

- Zuweisungsoperator. Mit Hilfe des Gleichheitszeichens wird einer Variablen ein Wert zugewiesen.
- Arithmetische Operatoren berechnen einen Wert aus ein oder zwei Operanden.
- Vergleichsoperatoren vergleichen zwei Werte.
- Logische Operatoren verknüpfen verschiedene Ausdrücke.
- Bit-Operatoren nutzen die binäre Darstellung von Zahlen.

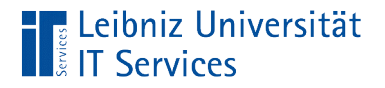

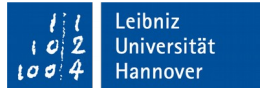

#### Relationale Operatoren in Vergleichen

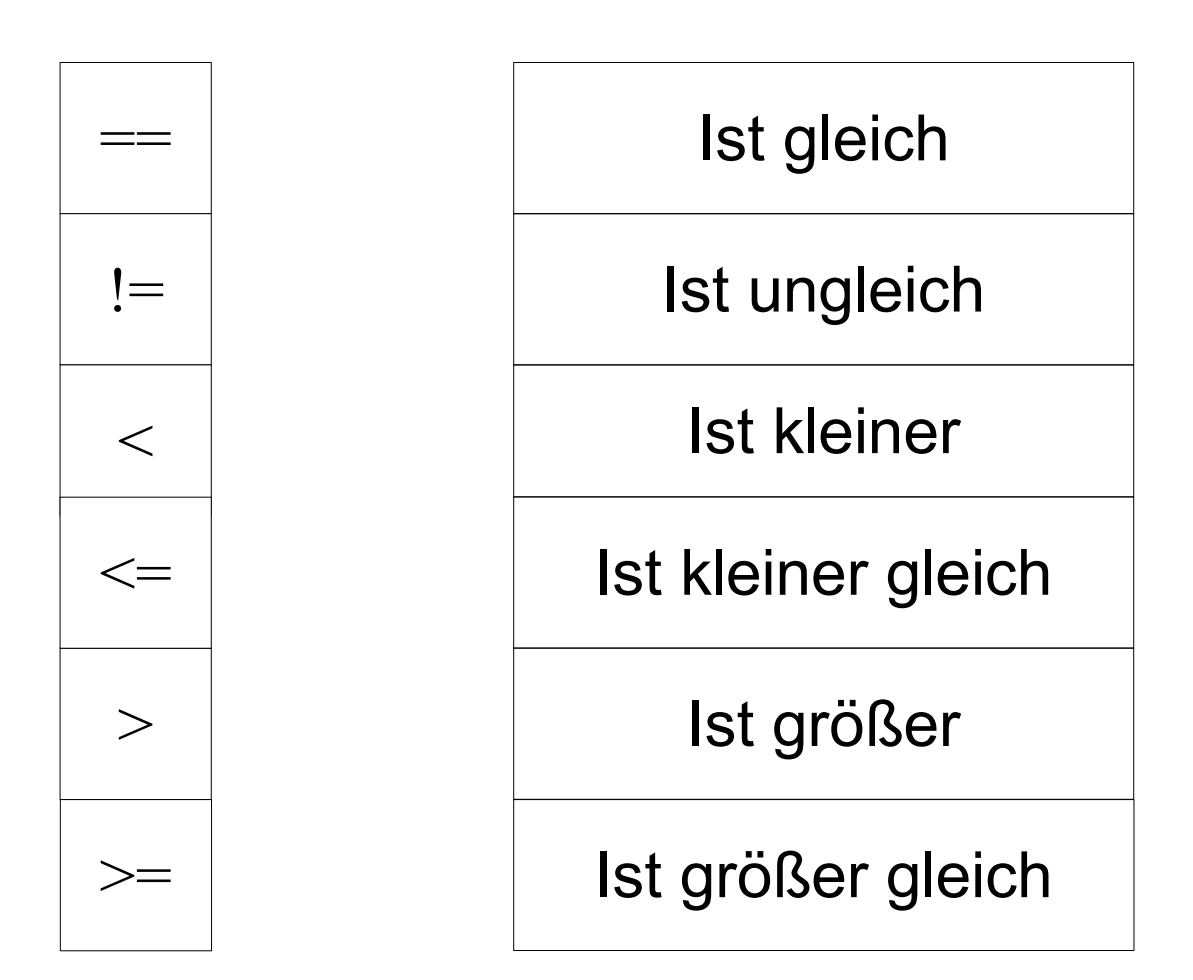

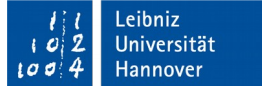

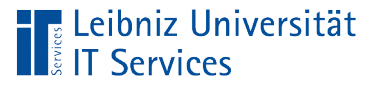

## **Hinweise**

- Zusammengesetzte Operatoren wie ==, <= und so weiter dürfen nicht durch ein Leerzeichen getrennt werden.
- Der Zuweisungsoperator = darf nicht mit dem Operator "ist gleich" == verwechselt werden.
- Mit Hilfe von Klammern kann die Lesbarkeit des Ausdrucks erhöht werden.
- Gleitkommazahlen nähren sich einem Wert an. Aus diesen Grund sollte eine Überprüfung auf Gleichheit vermieden werden.

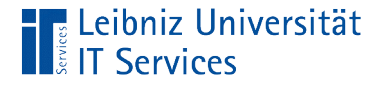

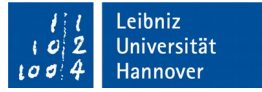

#### Verknüpfung von Bedingungen

```
bool ergebnis;
double zahl;
char zeichen;
ergebnis = ((zah1 > 1) &amp; 8&amp; (zah1 < 10));
ergebnis = (\text{(zeichen)} = 'f') || (\text{zeichen}) = 'F');ergebnis = (l(zeichen == 'C'));
```
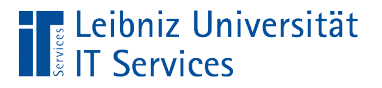

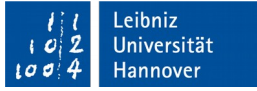

#### Verknüpfen von Ausdrücken

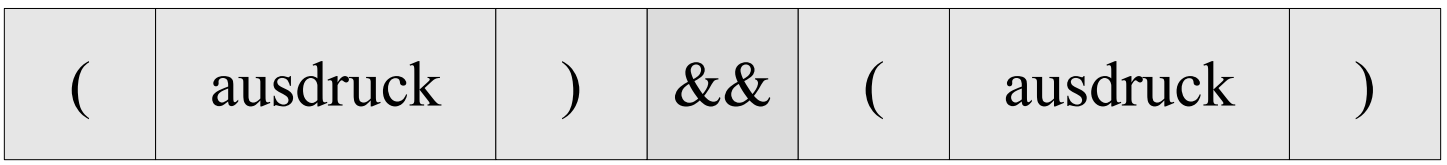

- Fragen, die mit Ja (true) oder Nein (false) beantwortet werden können, werden miteinander verknüpft.
- Zuerst werden die Vergleichsausdrücke links und rechts ausgewertet. Das Ergebnis der Auswertung wird verknüpft.
- Die Verknüpfung gibt immer einen boolschen Wert zurück.

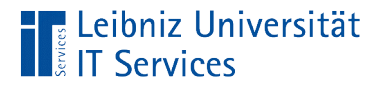

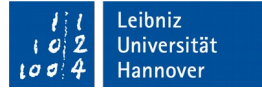

#### Verknüpfungsoperatoren

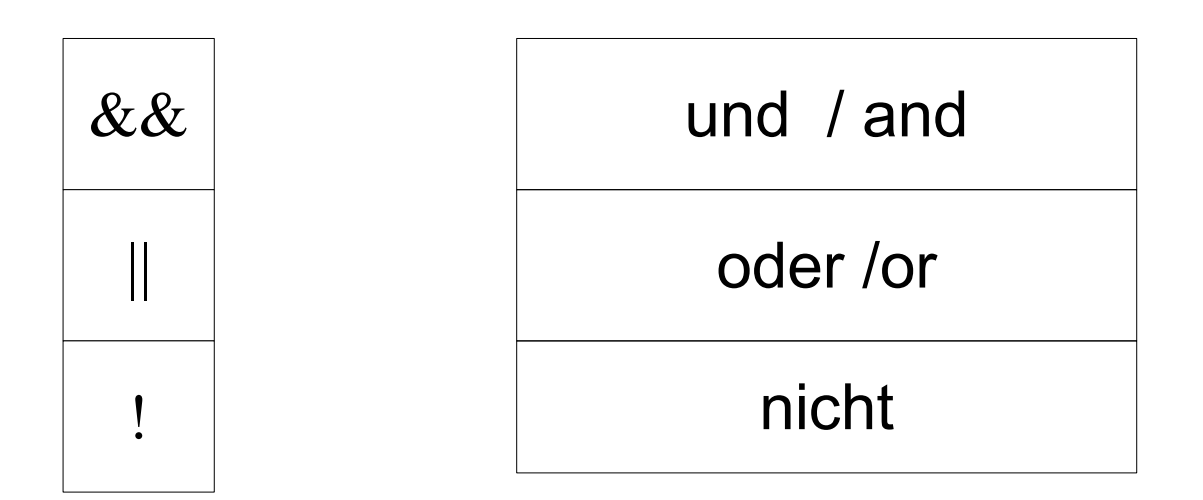

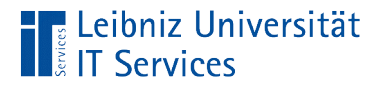

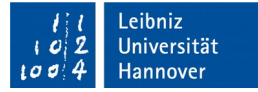

#### Und-Verknüpfung

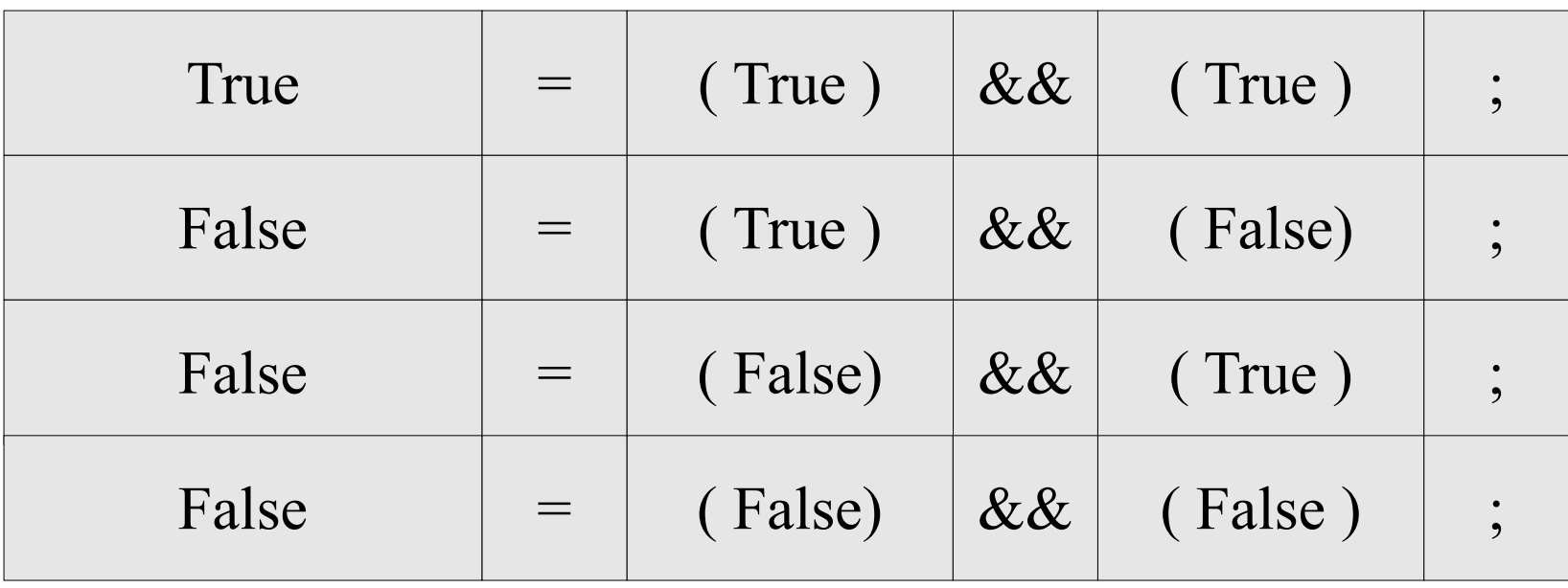

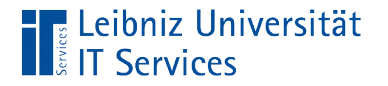

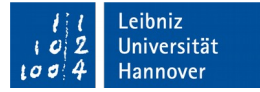

#### Beispiel

#### ergebnis =  $((zah1 > 1) & 8& (zah1 < 10));$

- Der linke sowohl als auch der rechte Ausdruck müssen wahr sein.
- Falls der linke Ausdruck falsch ist, wird der rechte Ausdruck nicht mehr ausgewertet werden.

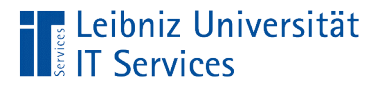

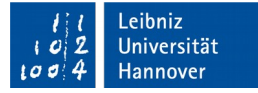

#### Oder-Verknüpfung

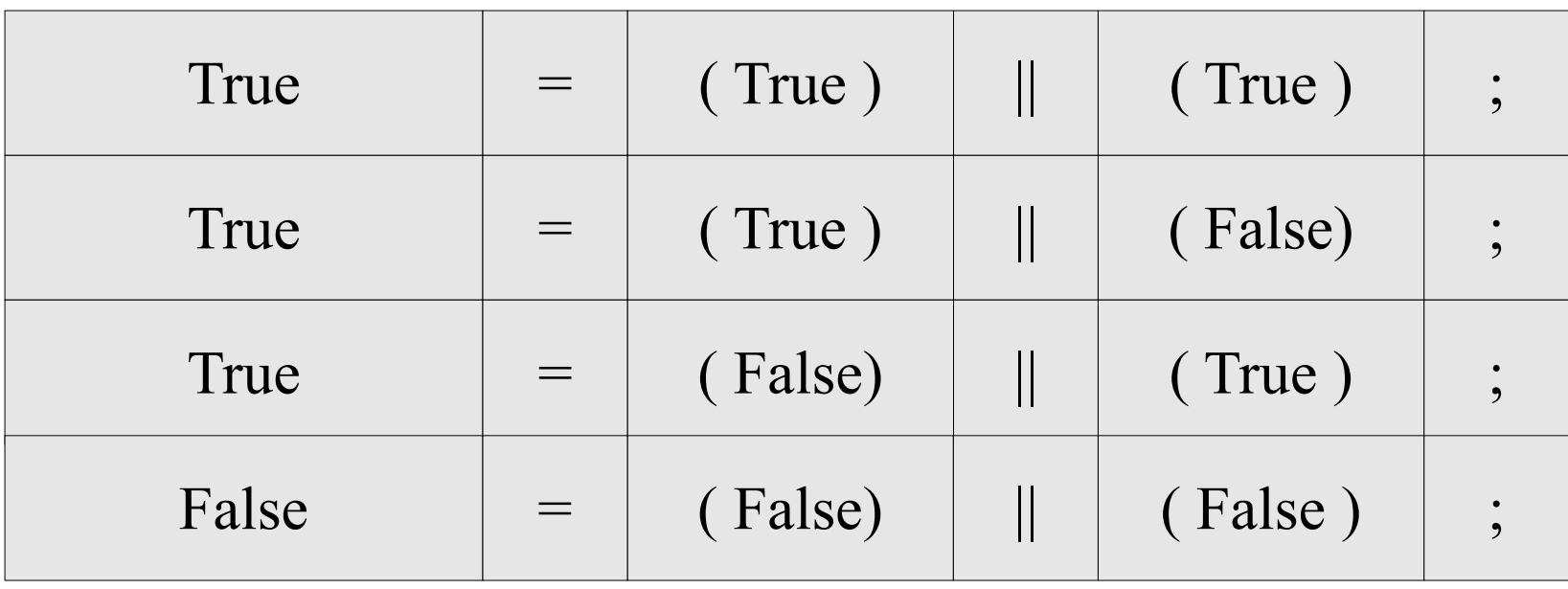

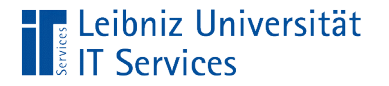

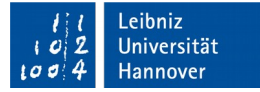

## Beispiel

#### ergebnis =  $((zeichen == 'f') || (zeichen == 'F'));$

- Einer der beiden Ausdrücke muss wahr sein.
- Sobald der linke Ausdruck wahr ist, wird der rechte Ausdruck nicht mehr ausgewertet.

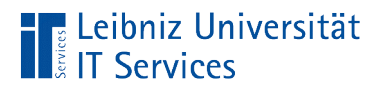

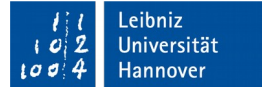

# **Negation**

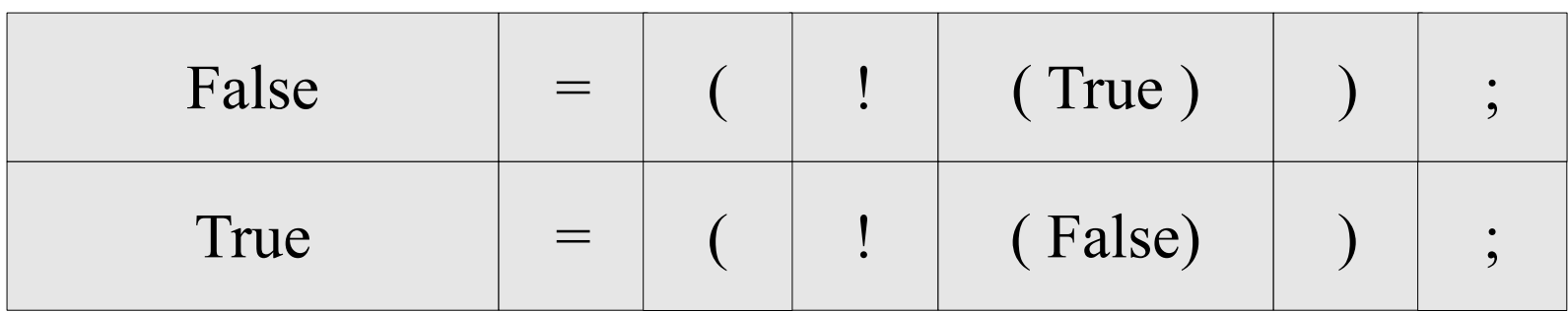

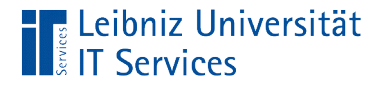

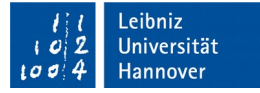

#### Beispiel

#### ergebnis =  $(!(zeichen == 'C'))$ ;

- Falsch wird zu wahr und umgekehrt.
- Die Negation kann häufig durch eine "Umkehrung" der Operatoren ersetzt werden.
- In diesem Beispiel wird der "ist gleich"-Operator durch den "ist nicht gleich"-Operator ersetzt.

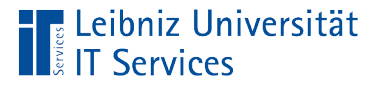

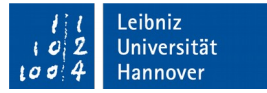

#### Runde Klammern

```
boolean = (Bedingung)
```
variable = (ausdruck) operator (ausdruck)

```
int main(int argc, char** argv)
```
- Runde Klammern fassen Ausdrücke zusammen.
- Runde Klammern erhöhen die Lesbarkeit von komplexen Ausdrücken.
- Anfang und Ende einer Parameterliste einer Funktion oder Methode wie zum Beispiel main().

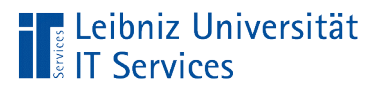

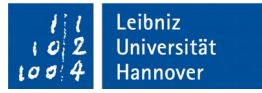

# Rangfolge

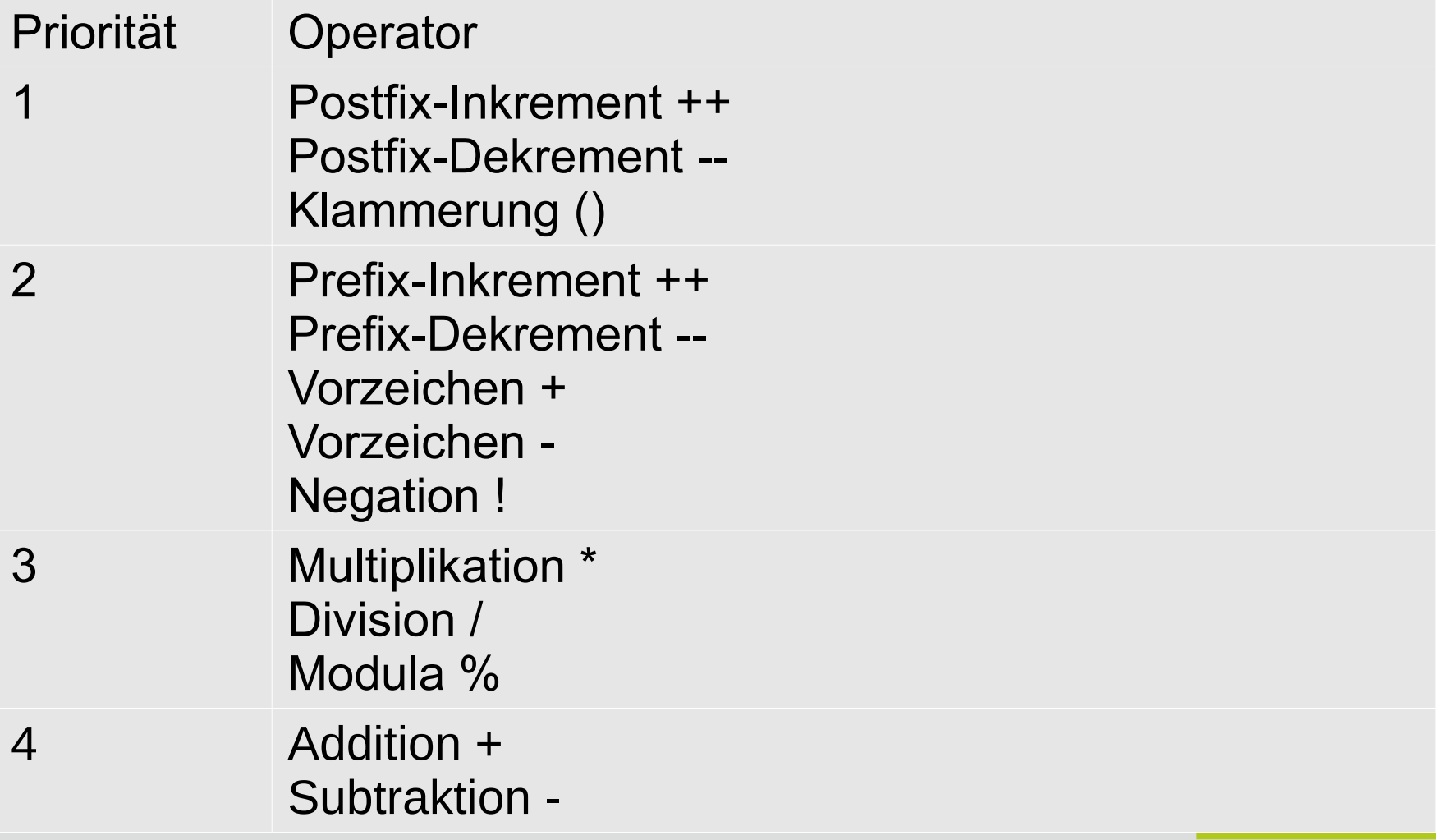

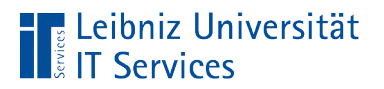

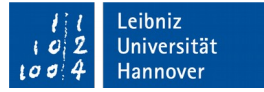

# Rangfolge

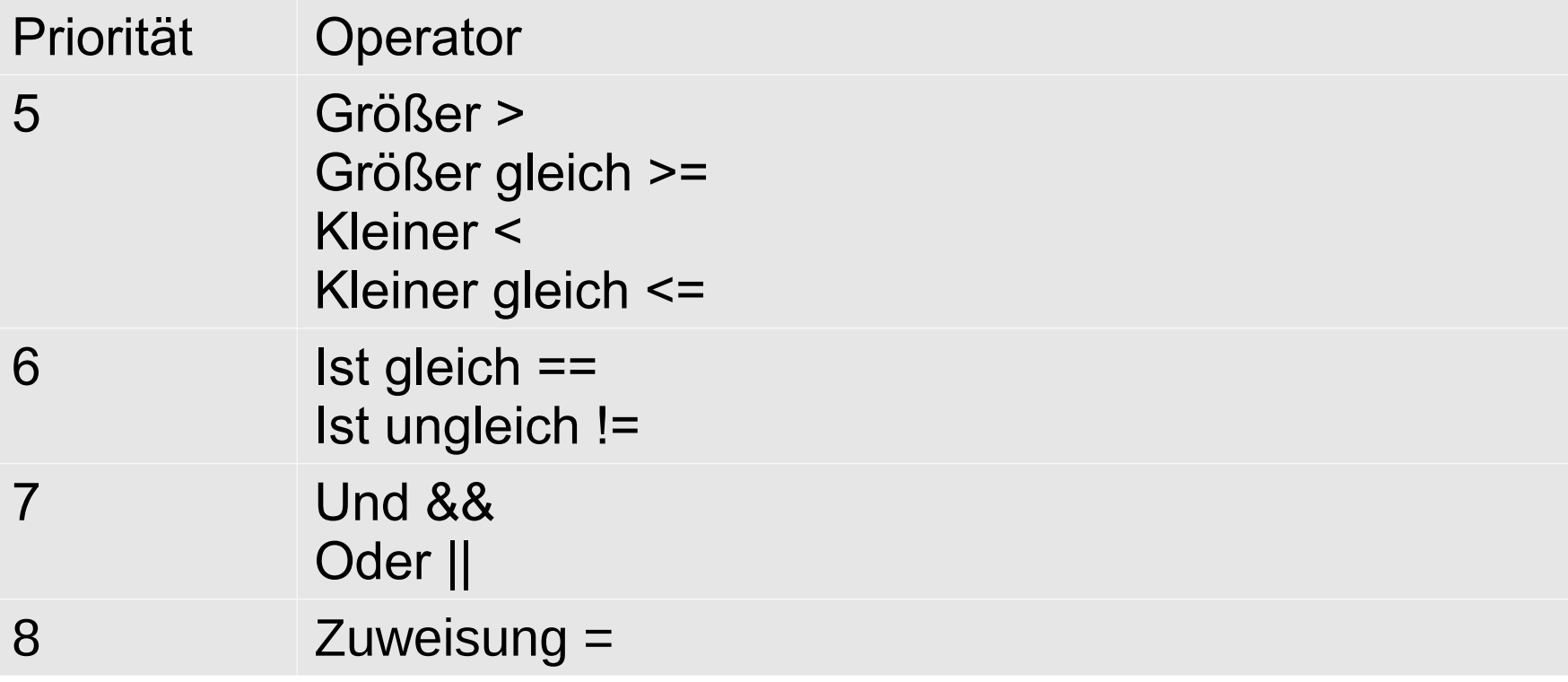

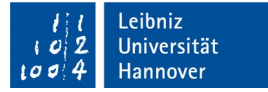

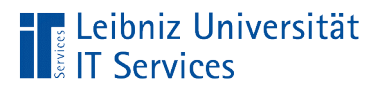

## Assoziativität

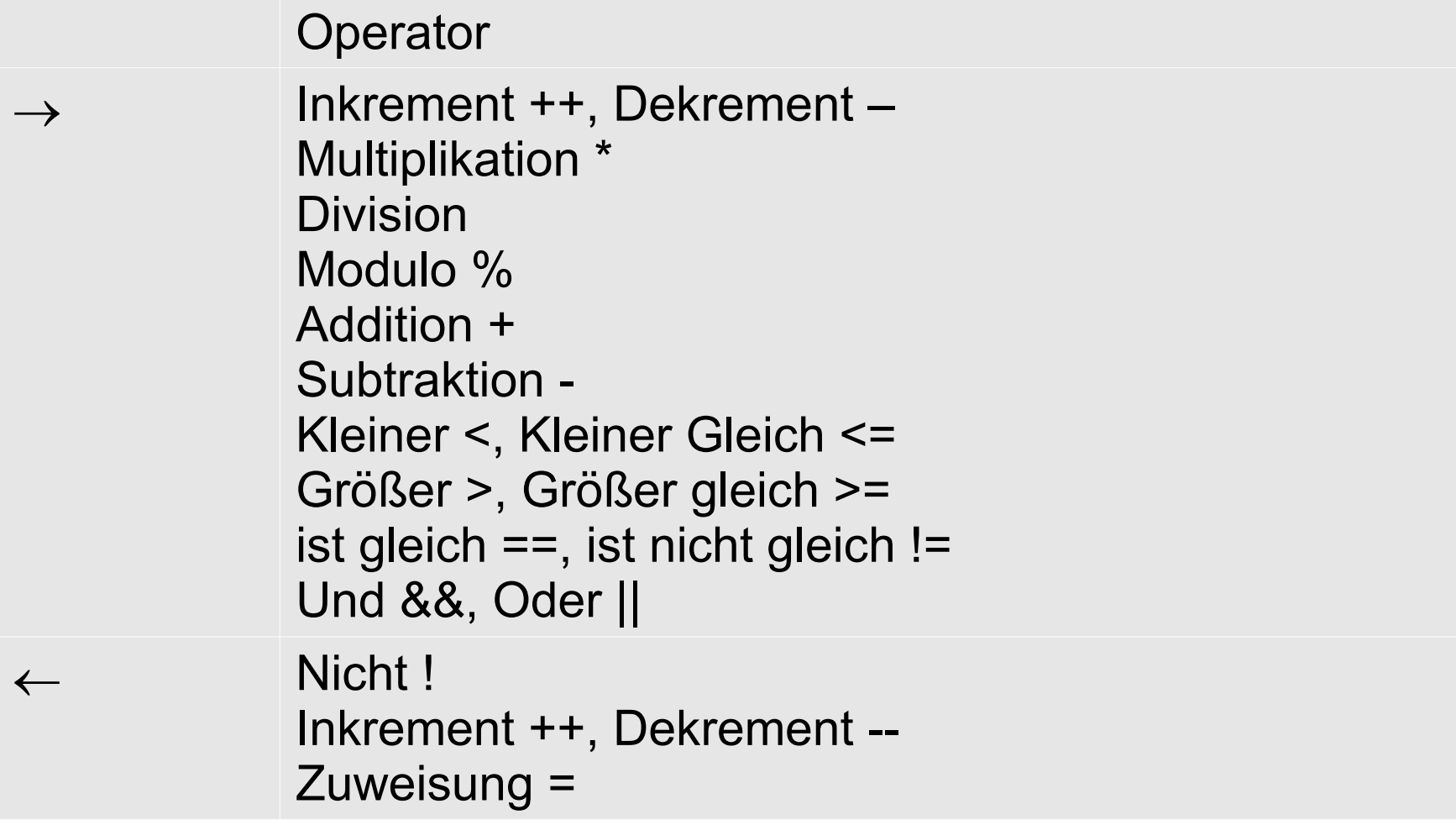

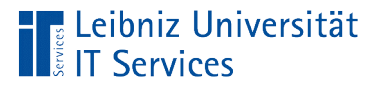

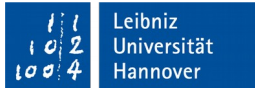

#### Wiederholung von Anweisungen

- **Schleifen. Iterationsanweisungen.**
- Kopf- oder fußgesteuerte Schleifen. Die Anzahl der Schleifendurchläufe ist abhängig von einer Bedingung.
- Zählschleifen. Die Anzahl der Durchläufe ist exakt festgelegt.
- Seit C++ 11: Für jedes Element in einem Array. Foreach-Schleifen.

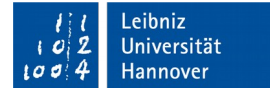

#### Kopfgesteuerte Schleife

**The Leibniz Universität**<br>**The Services** 

```
int summe = \theta;
 int durchlauf = 1;
while(durchlauf \leq 10){
    summe = summe + durchlauf;
     durchlauf++;
 }
```
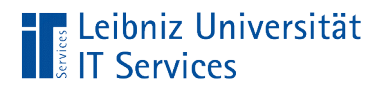

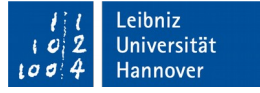

#### Aufbau

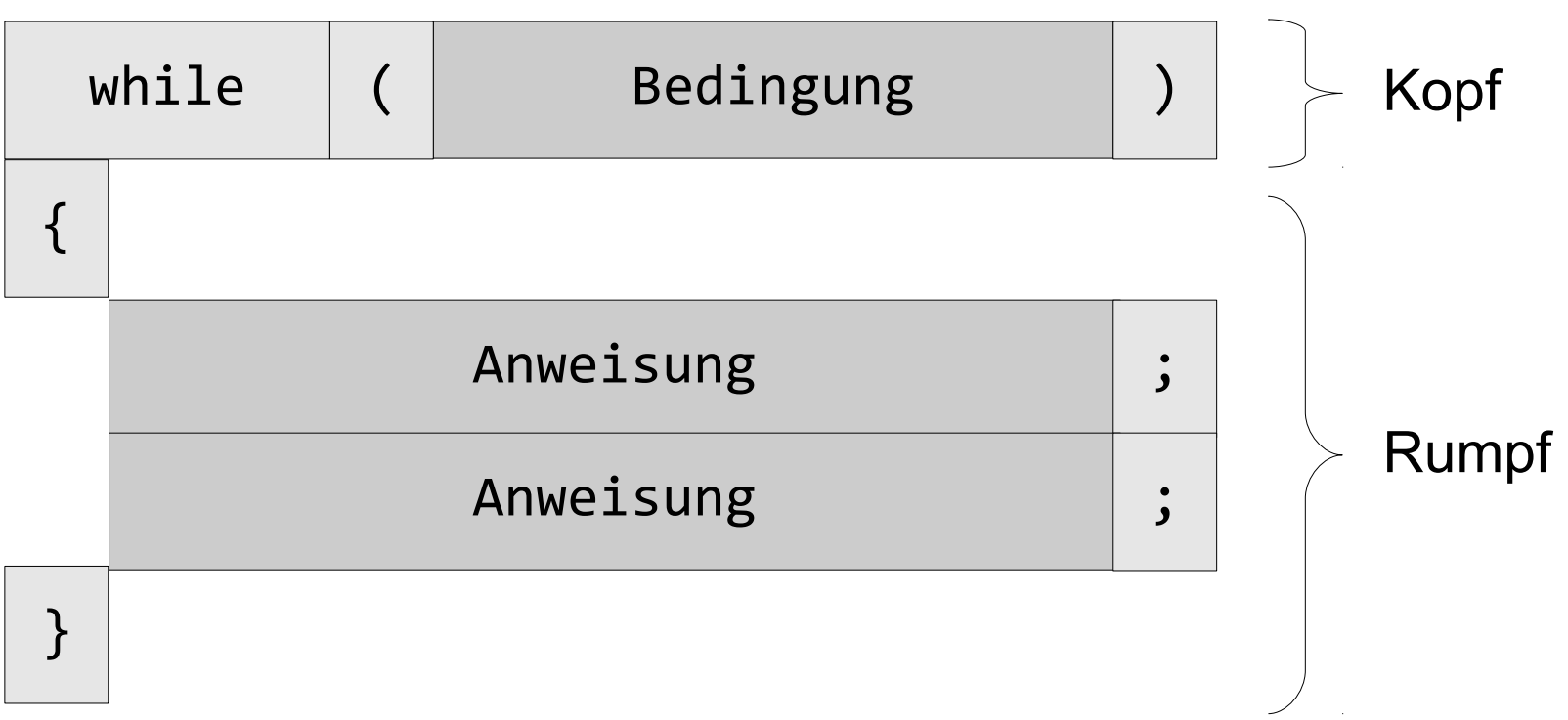

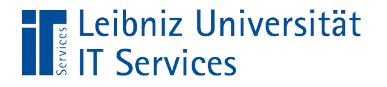

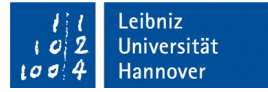

## **Schleifenkopf**

int durchlauf =  $1$ ;

while(durchlauf  $\leq 10$ ){

- Der Schleifenkopf beginnt mit dem Schlüsselwort while.
- Dem Schlüsselwort folgt in runden Klammern das Abbruchkriterium der Schleife.

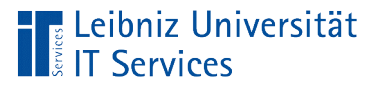

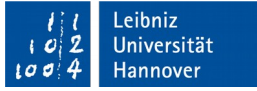

# **Schleifenrumpf**

- Beginn und Ende mit den geschweiften Klammern.
- Anweisungsblock, der wiederholt werden soll.
- In dem Block wird die zu überprüfende Variable so verändert, so dass die Schleife nach x Durchläufen abbricht. Andernfalls wird die Schleife nie abgebrochen.

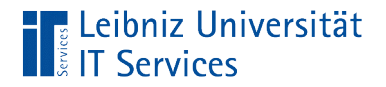

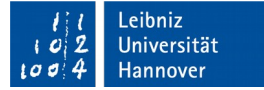

#### Ablaufdiagramm

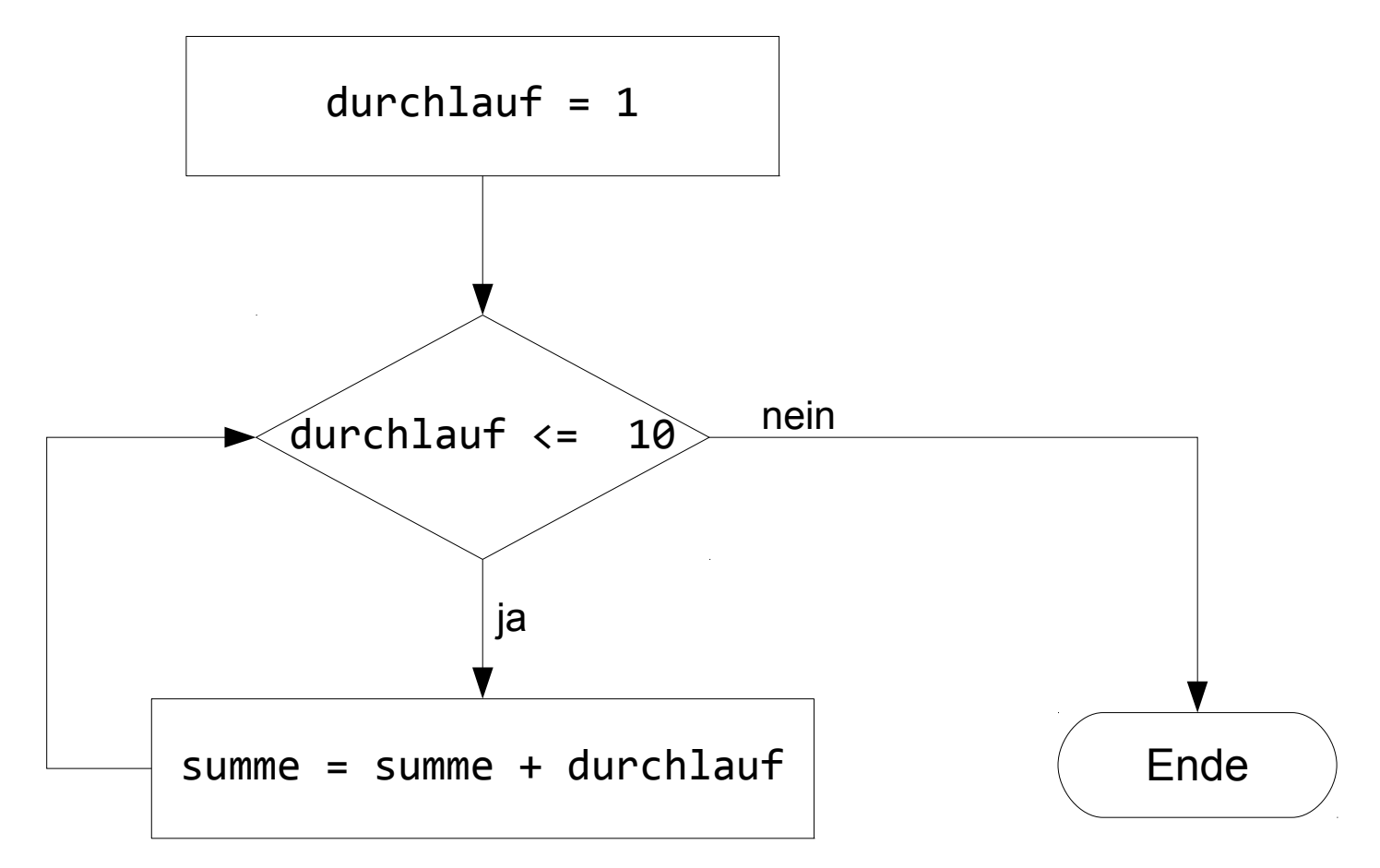

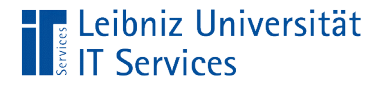

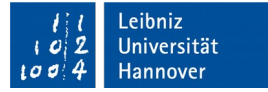

#### **Endloschleife**

#### while $(1)$ {

- Die Bedingung (1) symbolisiert den boolschen Wert "wahr".
- **Die Bedingung trifft immer zu.**
- Die Schleife läuft endlos. Ausnahme: Die Schleife wird mit Hilfe von break im Schleifenrumpf abgebrochen.

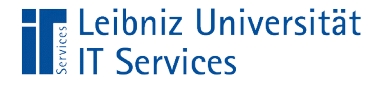

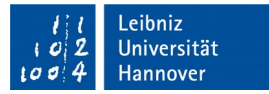

#### Leere Schleife

```
int summe = \theta;
int durchlauf = 1;
while(durchlauf \leq 10);
 {
     summe = summe + durchlauf;
     durchlauf++;
}<br>]
```
- Direkt im Anschluss an den Schleifenkopf folgt ein Semikolon.
- Der Schleifenrumpf zu dieser Schleife ist leer.
- Die while-Schleife läuft endlos.

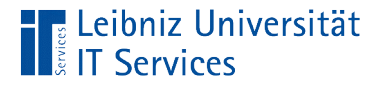

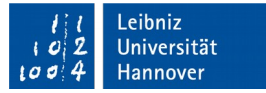

#### x Sekunden warten

```
#include <iostream>
#include <ctime>
int main() {
     double sekunden = 4.0;
     if (sekunden > 0){ 
        clock t wartezeit = sekunden * CLOCKS PER SEC;
         std::cout << "\nWartezeit beginnt.";
        clock_t startzeit = clock();
        while((clock() - startzeit) < watertezeit) std::cout << "\ngewartet: ";
 } 
         std::cout << "\nWartezeit beendet";
     }
```
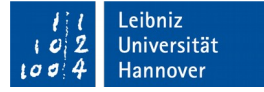

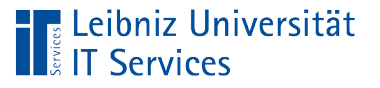

# **Systemzeit**

- Der Typ clock t ist in der Bibliothek <ctime> definiert. Der Typ repräsentiert konstante, aber systemabhängige Zeiteinheiten.
- Die Funktion clock() liefert die Prozessorzeit zurück, die das Programm verbraucht hat.
- Die symbolische Konstante CLOCKS\_PER\_SEC definiert die Zeiteinheit pro Sekunde.

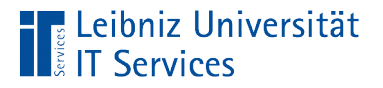

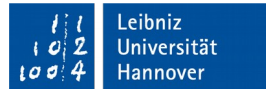

#### Fußgesteuerte Schleife

```
summe = 0;durchlauf = 1;
 do{
    summe = summe + durchlauf;
     durchlauf++;
}while(durchlauf <= 10);
```
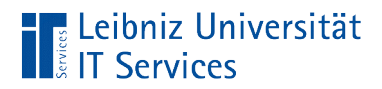

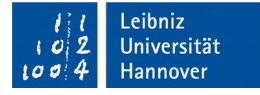

#### Aufbau

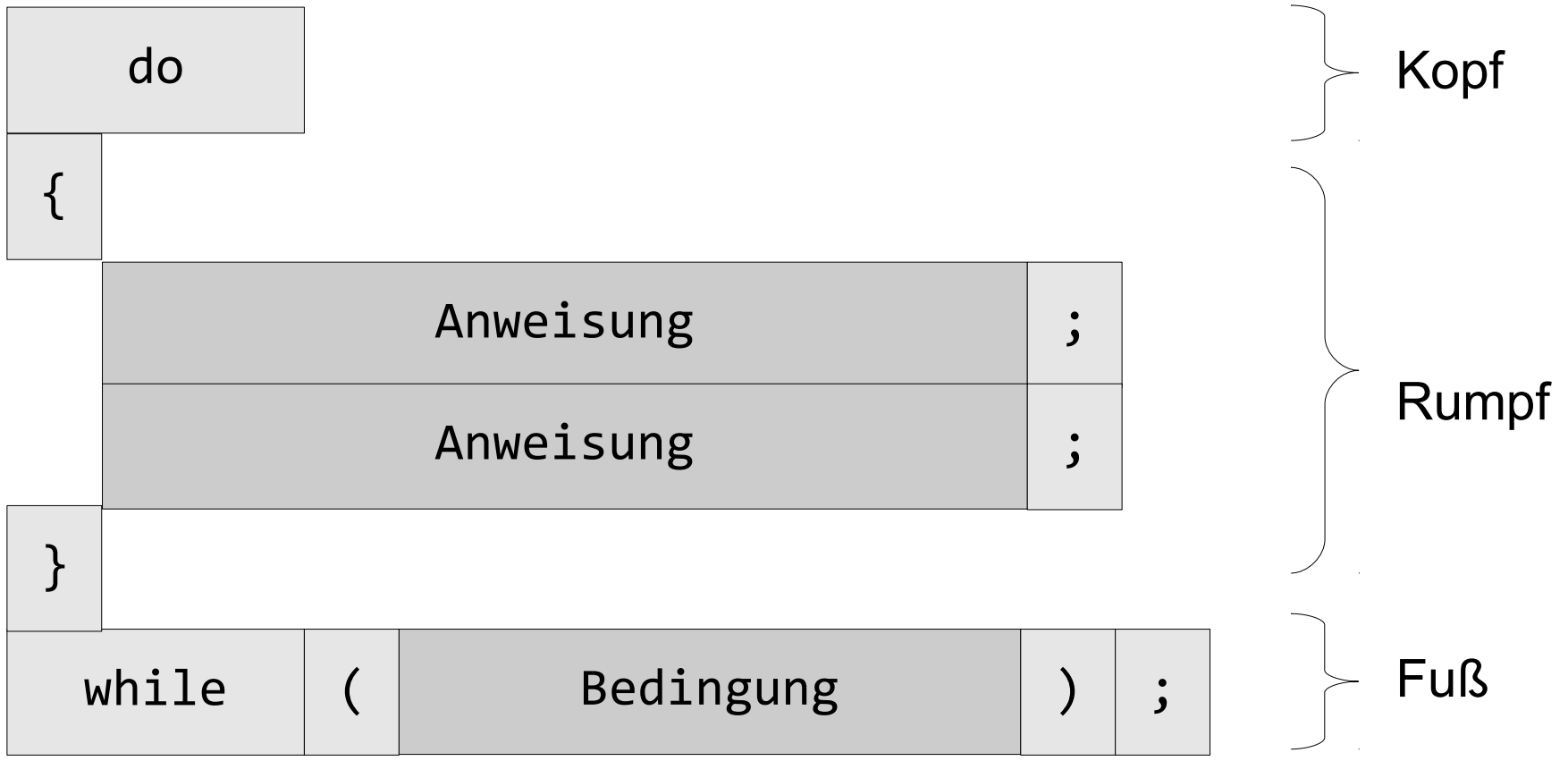

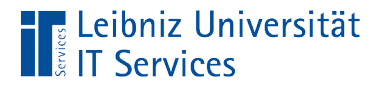

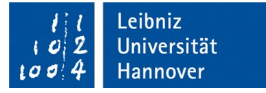

# **Schleifenkopf**

#### do {

}

- Jede fußgesteuerte Schleife beginnt mit dem Schlüsselwort do.
- **Eine Bedingung für den Durchlauf ist nicht vorhanden.**
- Der Schleifenrumpf wird mindestens einmal durchlaufen.

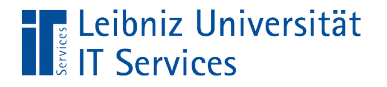

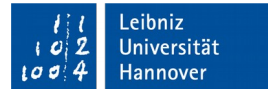

#### **Schleifenfuß**

```
int durchlauf = 1;
do {
}while(summe <= 10);
```
- Dem Schlüsselwort while (solange) folgt die Bedingung in runden Klammern.
- Nach jedem Durchlauf wird die Bedingung überprüft.
- Der Schleifenfuß muss mit einem Komma abgeschlossen werden.

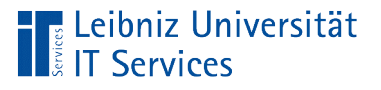

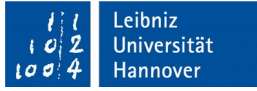

# **Schleifenrumpf**

- Beginn und Ende mit den geschweiften Klammern.
- Anweisungsblock, der wiederholt werden soll.
- In dem Block wird die zu überprüfende Variable so verändert, so dass die Schleife nach x Durchläufen abbricht. Andernfalls wird die Schleife nie abgebrochen.

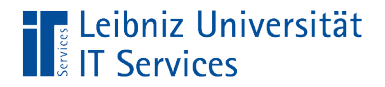

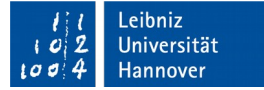

#### Ablaufdiagramm

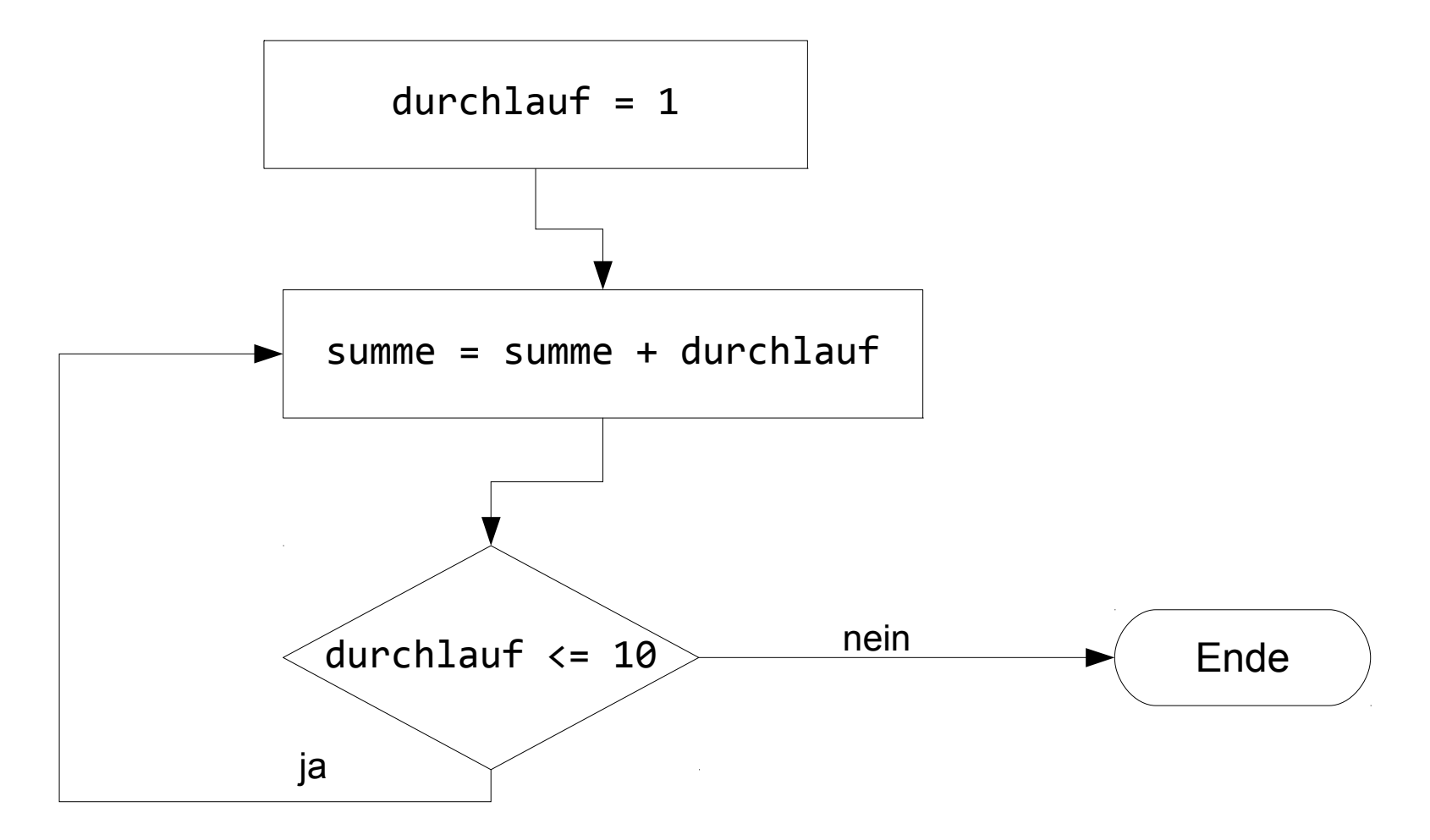

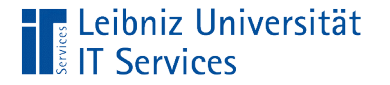

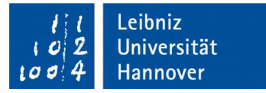

#### **Zählschleife**

```
int summe = 0;
for (int durchlauf = 1;
     durchlauf \leq 10;
      durchlauf++){
    summe = summe + durchlauf;
}<br>]
```
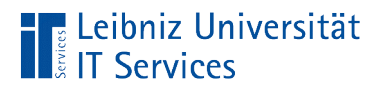

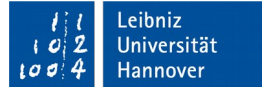

#### Aufbau

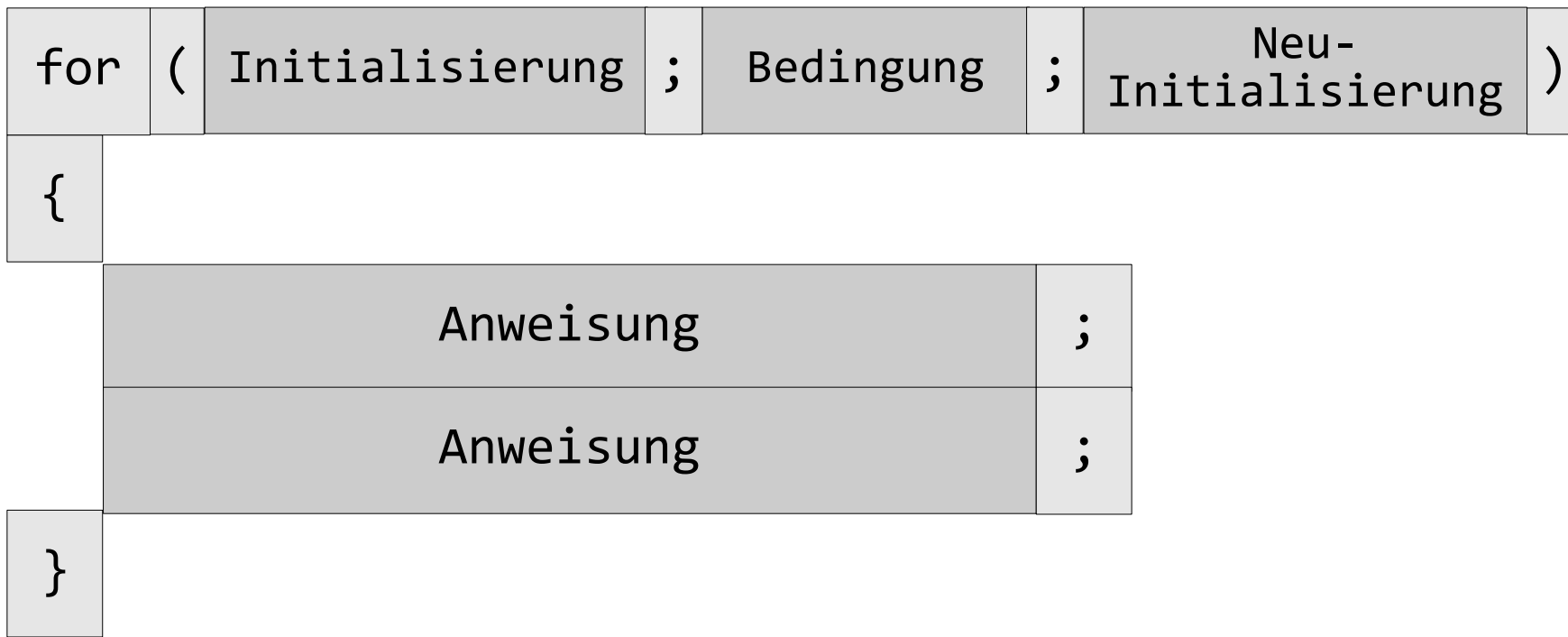

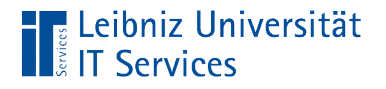

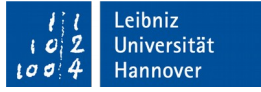

# **Schleifenkopf**

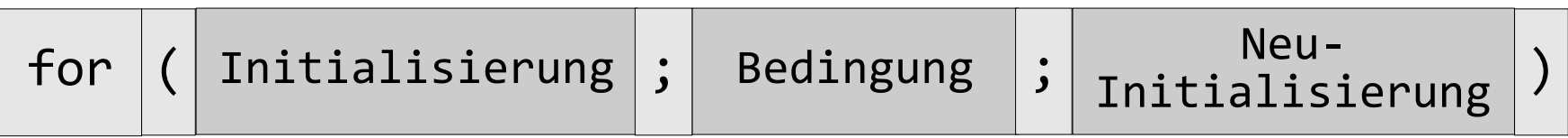

- Der Schleifenkopf beginnt mit dem Schlüsselwort for.
- Dem Schlüsselwort folgen drei Anweisungen. Die drei Anweisungen werden mit Hilfe der runden Klammern zusammengefasst.
- Jede der Anweisungen endet mit einem Semikolon. Die letzte Anweisung wird automatisch "beendet."

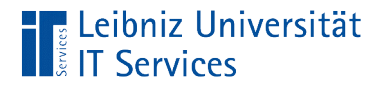

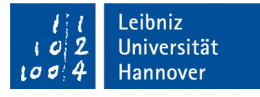

## 1. Anweisung: Deklaration und Initialisierung

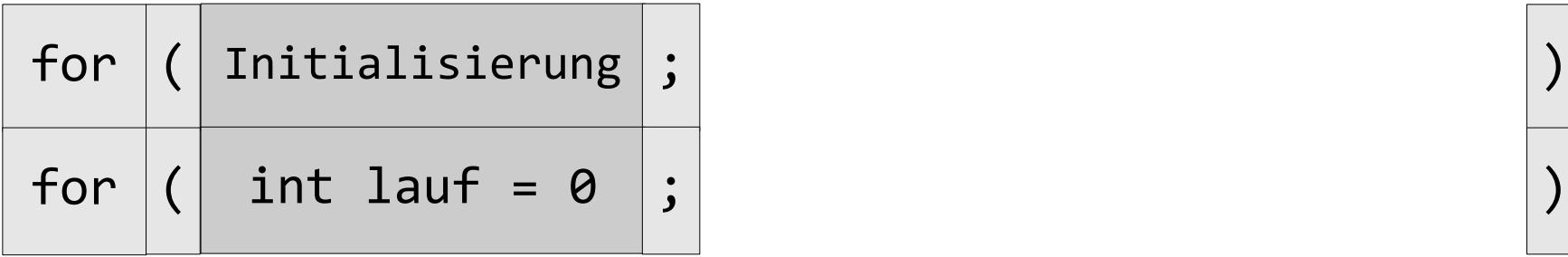

- Die erste Anweisung ist eine Deklarationsanweisung.
- In der ersten Anweisung wird die Zählvariable für die Durchläufe definiert.
- Die Zählvariable wird gleichzeitig initialisiert. Der Anfangswert der Zählvariablen ist definiert.
- Hinweis: Die Zählvariable kann nur im Schleifenrumpf dieser Schleife genutzt werden.

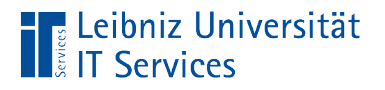

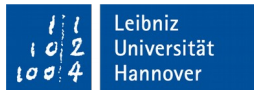

# 2. Anweisung: Abbruchbedingung

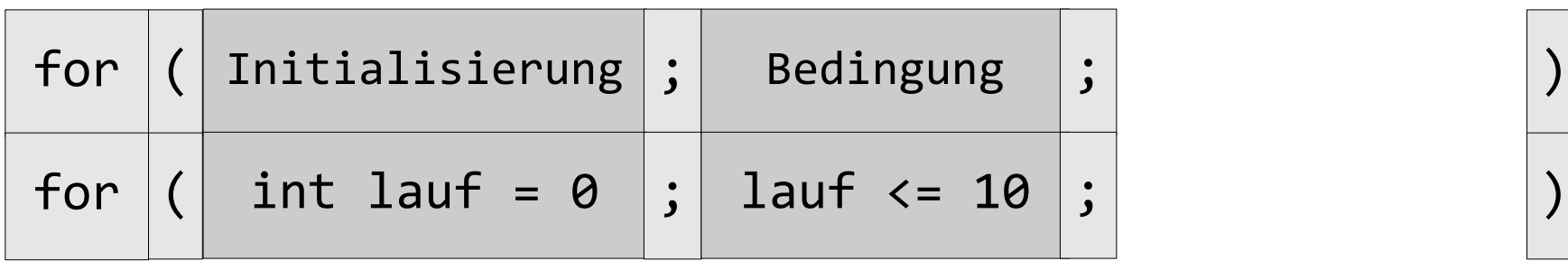

- **Die zweite Anweisung legt das Abbruchkriterium fest.**
- Mit Hilfe der Bedingung wird die Anzahl der Durchläufe festgelegt.

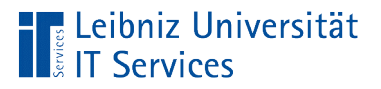

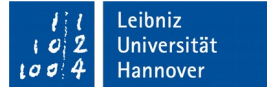

#### 3. Anweisung: Neu-Initialisierung

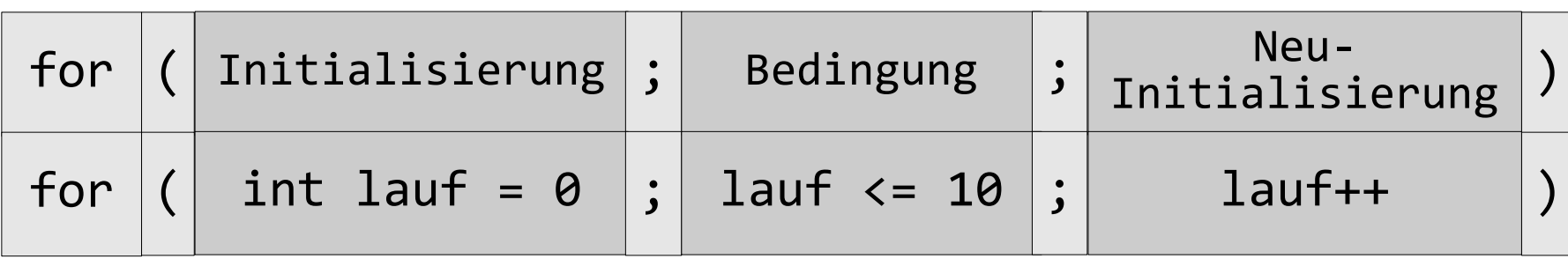

- Durch den angegebenen Ausdruck wird die Zählvariable neu initialisiert.
- Für die Neu-Initialisierung der Zählvariablen kann jede Form von Ausdrucksanweisung genutzt werden. In diesem Beispiel wird der Inkrement-Operator genutzt.

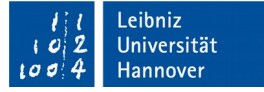

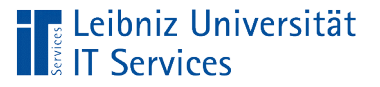

## Hinweise

- Wenn die Initialisierungsanweisung durch eine leere Anweisung ersetzt wird, sollte die Zählvariable vor Aufruf der Schleife deklariert und initialisiert werden.
- Wenn die Bedingung durch eine leere Anweisung ersetzt wird, sollte das Abbruchkriterium durch eine bedingte Anweisung im Schleifenrumpf überprüft werden. Andernfalls läuft die Schleife endlos.
- Wenn die Neu-Initialisierung der Zählvariablen durch eine leere Anweisung ersetzt wird, muss die Zählvariablen im Schleifenrumpf mit Hilfe einer Ausdrucksanweisung verändert werden.

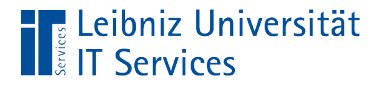

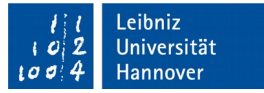

#### Schachtelung von Schleifen

```
int x = 0;
 int y = 0;
  do{
    for(int anzahl = 1; anzahl <= anzahlMax; anzahl++ ){
            std::cout << "\n Bitte geben Sie eine y Koordinate ein:";
             std::cin >> y;
            if (std::cin.findi()}{
                 std::cin.clear();
                std::cin.ignore(std::numeric_limits<std::streamsize>::max(), 
                                  '\n');
                 std::cout << "\nFalsche Eingabe";
                break;
 }
            std::cout << "\nKoordinaten: " << x << ", " << y;
       }
      x++;
   }while(x < maxAnzahl);
```
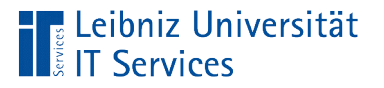

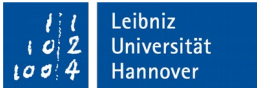

#### **Hinweis**

- Schleifen und bedingte Anweisungen können beliebig tief verschachteltet werden.
- Aber ab einer bestimmten Schachtelungstiefe wird der Code unlesbar.

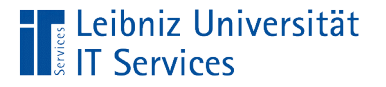

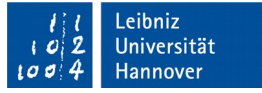

#### Vorzeitiger Abbruch einer Schleife

- Jede Schleife kann mit Hilfe des Schlüsselwortes break vorzeitig abgebrochen werden.
- Bei verschachtelten Schleifen, wird nur die Schleife abgebrochen, zu der das Schlüsselwort break gehört. Alle darüber liegende Schleifen werden nicht abgebrochen.

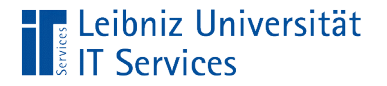

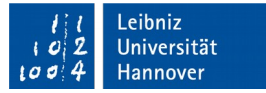

#### Beispiel

```
int teilbarOhneRest = 0;
           for(int divident = 101; divident < 200; divident++ )
    \{ \cdot \cdot \cdot \cdot \cdot \cdot \cdot \cdot \cdot \cdot \cdot \cdot \cdot \cdot \cdot \cdot \cdot \cdot \cdot \cdot \cdot \cdot \cdot \cdot \cdot \cdot \cdot \cdot \cdot \cdot \cdot \cdot \cdot \cdot \cdot \cdot 
                \blacktriangleright for(int divisor = 2; divisor < 10; divisor++ )
     {
                           teilbarOhneRest = divident % divisor;
                           if (teilbarOhneRest == 0)
    \left\{\begin{array}{ccc} \end{array}\right\} cout << divident << " % " << divisor << '\n';
                                 break;
     } 
     } 
             }
Bricht diese 
Schleife ab
```